# Cheatography

# Android Package Manager (pm) Cheat Sheet by Ryan Johnson [\(CITguy\)](http://www.cheatography.com/citguy/) via [cheatography.com/138/cs/871/](http://www.cheatography.com/citguy/cheat-sheets/android-package-manager-pm)

#### **pm commands**

**list permission-groups**

Prints all known permission groups

#### **list features**

Prints all features of the system

#### **list libraries**

Prints all the libraries supported by current device

#### **list users**

Prints all users on system

**path PACKAGE**

Print the path to the APK of given PACKAGE

#### **clear PACKAGE**

Deletes all data associated with a package

#### **enable PKG | COMPONENT**

Enable given package or component (written as "package/class")

#### **disable PKG | COMPONENT**

Disable given package or component (written as "package/class")

#### **grant PERMISSION**

Grant permissions to applications. Only optional permissions the application has declared can be granted.

#### **revoke PERMISSION**

Revoke permissions to applications. Only optional permissions the application has declared can be revoked.

#### **set-permission-enforced PERMISSION [true|false]**

Specifies whether the given permission should be enforced.

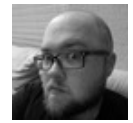

By **Ryan Johnson** (CITguy) [cheatography.com/citguy/](http://www.cheatography.com/citguy/)

#### **pm commands (cont)**

#### **trim-caches DESIRED\_FREE\_SPACE**

Trim cache files to reach given free space

#### **create-user USERNAME**

Create new user with given USERNAME, printing the new user identifier of the user

#### **remove-user USER\_ID**

Remove the user with given USER\_ID, deleting all data associated with that user

#### **get-max-users**

Prints the maximum number of users supported by the device

# **pm command : install**

**-l**

Install package with forward lock

**-r**

**-t**

Reinstall an existing app, keeping its data

Allow test APKs to be installed

# **-i NAME**

Specify the installer package name

**-s**

Install package on the shared mass storage (such as sdcard)

**-f**

Install package on internal system memory

**-d**

# Allow version code downgrade

**install [options] <PATH>**

Published 5th March, 2013. Last updated 12th May, 2016. Page 1 of 2.

#### **pm command : uninstall**

**-k** Keep the data and cache directories around after removal

**uninstall [options] <PACKAGE>**

#### **pm command : set-install-location**

Location Values

**0**

**1**

**0**

**1**

**2**

Auto - let system decide best location

Internal - internal device storage

**2** External - install on external media

**set-install-location LOCATION**

# **pm command : get-install-location**

Return Values

Auto - system decides best location

Internal - internal device storage

External - install on external media

**get-install-location**

**pm commands : disable-user**

**--user USER\_ID**

User to disable

**disable-user [options] (PKG | COMPONENT)**

#### Sponsored by **CrosswordCheats.com**

Learn to solve cryptic crosswords! <http://crosswordcheats.com>

# Cheatography

# Android Package Manager (pm) Cheat Sheet by Ryan Johnson [\(CITguy\)](http://www.cheatography.com/citguy/) via [cheatography.com/138/cs/871/](http://www.cheatography.com/citguy/cheat-sheets/android-package-manager-pm)

# **pm command : list packages**

See their associated file

**-d**

Only show disabled packages

#### **-e**

**-f**

Only show enabled packages

### **-s**

Only show system packages

# **-3**

Only show third party packages

# **-i**

See the installer for the packages

#### **-u**

Include uninstalled packages

#### **--user <USER\_ID>**

User space to query

**list packages [options] <FILTER>**

#### **pm command : list permissions**

**-g**

Organize by group

#### **-f**

Print all information

# **-s**

Short summary

# **-d**

Only list dangerous permissions

#### **-u**

Only list permissions users will see

**list permissions [options] <GROUP>**

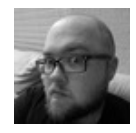

By **Ryan Johnson** (CITguy) [cheatography.com/citguy/](http://www.cheatography.com/citguy/)

Published 5th March, 2013. Last updated 12th May, 2016. Page 2 of 2.

Sponsored by **CrosswordCheats.com** Learn to solve cryptic crosswords! <http://crosswordcheats.com>

#### **pm command : list instrumentation**

**-f**

List the APK file for the test package

**list instrumentation [options]**